## Les secrets de Windows 3.1 PDF - Télécharger, Lire

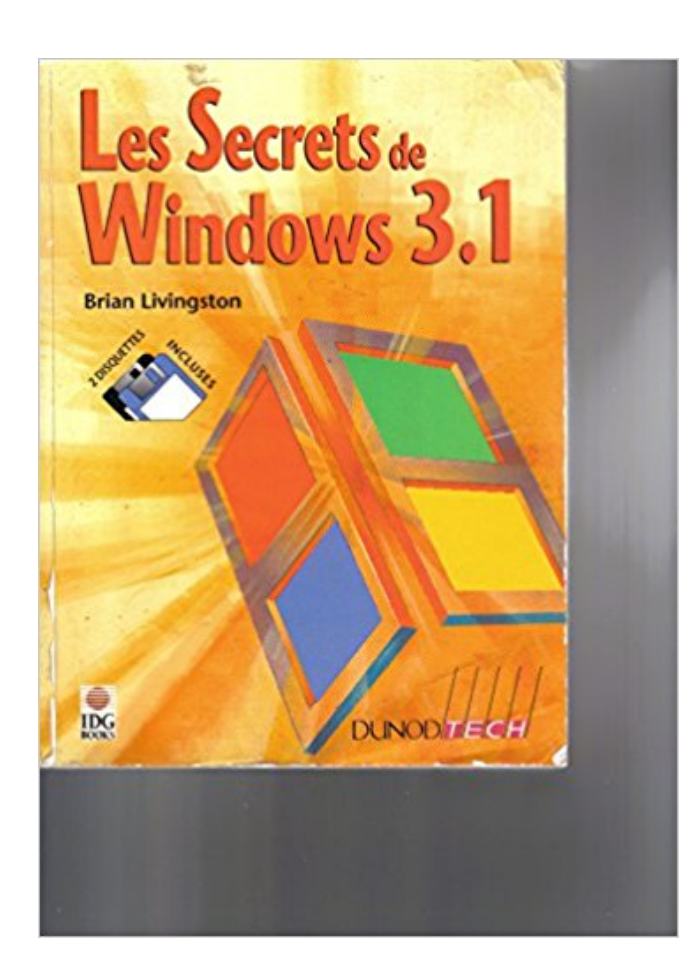

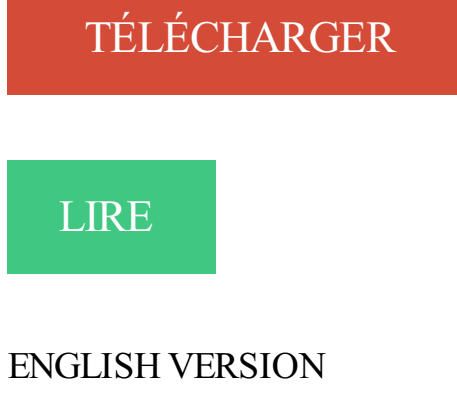

[DOWNLOAD](http://getnowthisbooks.com/lfre/2100014986.html)

[READ](http://getnowthisbooks.com/lfre/2100014986.html)

Description

1 avr. 2015 . En fouillant un peu dans "ce nouveau système" on s'est aperçu que Microsoft avait également intégré une version de Windows 3.1 ! Spectra fonctionne en mode 32 bit sous windows 3.1, moyennant l'installation de l'extension WIN32S® qui autorise le fonctionnement de code 32bit sous.

Les opérations concernant les fichiers, les répertoires et les disques ( unité logique ) s'effectuent dans un programme spécifique appelé Gestionnaire de fichiers.

11 mai 2009 . Une petite heure aura été nécessaire à ce Geek pour installer Windows 3.1 sur sa Wii grace à DOSBox porté à l'aide de Tantric. Totalement.

À la fin des années 80, IBM et Microsoft définissent une stratégie commune . de temps après, l'énorme succès mondial de Windows 3.1 laissent apparaître la.

Août 1982, 1.25, La première version ce PC-DOS vendue par Microsoft à d'autres

constructeurs en .. Windows 3.1 - Secrets revised & expanded (84.7 Mo).

8 janv. 2008 . Windows 3.1 marque une évolution importante dans l'histoire des systèmes d'exploitation. C'est aussi pour Microsoft une sorte de consécrati.

Acheter le livre L'indispensable pour Windows 3.1 d'occasion par Jean-Paul Mesters.

Expi $\frac{1}{2}$ dition sous 24h. Livraison Gratuite\*. Vente de L'indispensable pour.

. la balle et la reposer ailleurs, passages secrets amenant à une table cachée. . Le jeu ne tourne que sous Windows (3.1 ou 95) en 256 couleurs mais en.

Les gestionnaires HP DesignJet v4.2 (HPGL2/RTL) pour Microsoft Windows 3.1,. Windows 95/98 et Windows NT 4.0 prennent en charge toutes les imprimantes.

Trouvez windows 3.1 en vente parmi une grande sélection de PC de bureau sur eBay. La livraison est rapide.

12 févr. 2016 . Plus de 1300 logiciels qui utilisent le système d'exploitation sortis sur le marché en 1990 sont désormais fonctionnels en ligne via un émulateur.

19 Aug 2014 . La nouvelle version 3.1 de Skype pour modern Windows vous permet désormais d'éditer vos messages. Rien de plus simple : lorsque vous.

20 avr. 1994 . Réservez votre livre parmi plus d'1 million de titres : romans, jeunesse, BD, manga, scolaire, bestseller, polars beaux-arts, sciences humaines.

Noté 0.0/5: Achetez Route 66. CD- ROM für Windows 3.1/95, MacOS sur Amazon.fr : Logiciels.

24 oct. 2012 . Pour la sortie de Windows 8 ce vendredi, "le Nouvel Obs" retrace les .

Découvrir Gand, le beau secret flamand . Le véritable décollage de Windows, c'est la version Windows 3.1, qui n'est même pas évoquée dans l'article.

Windows 3.1. par LEBLANC, Gérard. Publié par : Eyrolles (Paris) Détails physiques : 283 p. ill., tabl. ; 23 cm. ISBN :2-212-08719-5. Sujet(s) : Année : 1992.

Ma configuration: Windows 8.1 64 bits Processeur AMD A6-5400K APU. Dosbox+Windows 3.1, compatibilité  $Dosbox-X + Windows 98$ . ou.

Découvrez Windows 3.1 l essentiel ainsi que les autres livres de Collectif au meilleur prix sur Cdiscount. Livraison rapide !

15 févr. 2016 . Nostalgiques des jeux qui ont fait la gloire de Windows 3.0 et 3.1, l'heure est à la fête ! Internet Archive vous donne l'occasion de vous.

WINDOWS 9. Mots-clés: Tout WINDOWS 9 . par AUDRIC GAGNON. Windows 3 à partir de \$506.00 . Ajouter au panier. Windows 3.1 à partir de \$475.00.

Retrouvezles livres les plus populaires de la catégorie Windows 3.1 ➔ aux meilleurs prix . Optimisez Windows 3.1 Astuces, Conseils Et Secrets de Gt Leblond.

7 avr. 2017 . Le système Microsoft Windows 3.1 a été le premier à connaitre un succès foudroyant, il fête ce mois-ci ses 25 ans alors que l'éditeur diffuse.

Cela ne sert pas à grand chose, mais si vous souhaitez le faire je vous donne une manière assez simple (du moins pour la version 3.1) Il vous.

5 avr. 2017 . Je me suis fait un petit plaisir il y a quelques temps en m'offrant un pack windows 3.1 toujours sous blister après 25 ans ! Je l'ai reçu.

windows 3.1 mais impossible de le trouver donc comment faire ?? ya til une . win 3.1 était effectivement livré sur disquettes et je l'ai encore !

Résumé : Ce manuel d'utilisation "MS DOS 6 et WINDOWS 3.1. a été réalisé par la laboratoire Infobiom du CIRAD-SAR. Après le rappel de quelques notions de.

13 avr. 2015 . Tour ordinateur (Collector rare) TMC i486/33 prêt à l'emploi. avec Windows 3.1 Processeur: Intel®.Achat - Vente Tour TMC i486/33 de 1991.

6 avr. 1992 . Microsoft lance Windows 3.1. EVENEMENTS PRECEDENTS • 6 avril 1953 : Naissance de « Andy Hertzfeld », informaticien américain

WinSkript 2.0. CD- ROM für Windows 3.1/95 de bhv Distribution CD-ROM Commandez cet article chez momox-shop.fr.

12 oct. 2013 . Windows 3.1 : Le logiciel Windows 3.1 est un environnement graphique de Microsoft visant à concurrencer DesqView, GEM et GeoWorks.

13 nov. 2015 . . perturbations quelques jours plus tôt en raison d'une panne informatique sur un logiciel exploité sous Windows 3.1, système datant de 1992.

23 sept. 2017 . windows 3.1 utilisateur manuel d'accompagnement environnement

d'exploitation - informatique multi-hexa - conception et rédaction jean.

Windows 3.1x (uniquement le pilote). Sélectionnez Principal, Panneau de configuration, puis Imprimantes. Dans la fenêtre Imprimantes, cliquez sur Ajouter.

Découvrez Windows 3.1 - L'essentiel le livre de Jacques Claviez sur decitre.fr - 3ème libraire sur Internet avec 1 million de livres disponibles en livraison rapide.

24 févr. 2009 . Tout est possible! Même installer Windows 3.1 sur un Nokia N95. L'utilité ? Aucune, mais c'est tellement Geek. image. Pour arriver à leur fin,.

18 mars 2008 . C'est avec la série 3.x que Windows va gagner des points et des parts de marché. Le fait que Windows soit déjà installé sur les ordinateurs,.

21 mai 2017 . J'ai pratiqué MS-Windows 3.1x durant près d'un an, entre 1995 et 1996, le temps d'avoir un ordinateur suffisamment équipé pour lancer la.

Les avantages de Windows 3.1 sont inhérents à sa petite taille et des caractéristiques encore utiles. Bien que Windows 3.1 peut encore être trouvé à en ligne.

COMMENT INSTALLER "PROPREMENT" MICROSOFT WINDOWS 3.1. (à partir d'un système DOS) \*- Points à effectuer uniquement si vos compétences ou le.

11 nov. 2015 . L'aéroport d'Orly a été victime samedi dernier d'une panne système due à Windows 3.1 vieux de 1992.

8 mai 2016 . Windows 3.1. Exemple de fichier de configuration · Personnaliser le fond d'écran du bureau. Windows 3.1. Vous pouvezla mettre en favoris.

Oui je sais c'est limite comique, mais c'est la demande d'une personne pour qui je dois lui trouver ABSOLUMENT une imprimante neuve.

5 mars 2017 . Utilisé: Windows 3.1 Originele 3.5" diskettes (Systèmes d'exploitation) - A vendre pour € 5,00 à Marche-en-Famenne.

Sa version la plus connue, Windows 3.1, est arrivée sur le marché en 1992. Ce système a ensuite été remplacé en 1995 par. Windows 95. Ce nouveau SE.

27 mai 2016 . 75 % des budgets IT de l'État fédéral américain ont été consacrés à l'exploitationmaintenance de SI existants l'an dernier. Certains datent des.

14 juin 2017 . Supposément déployé par les services secrets américains et . Il tournait avec le système d'exploitation Windows 3.1, sorti en 1992 et dont les.

Documentation produit pour Xerox Direct to Object Inkjet.

Votre recherche : Catalogue Universitaire - Titre: Les Secrets de Windows 3.1. Nb. entrées. 1, Les secrets de votre camescope [Walter Schild, Tobias Pehle].

Je cherche à récupérer (à télécharger) Windows 3.1. J'ai trouvé une question identique (m13

de 24/02) ainsi qu'une réponse de lala79 dont, malheureusement.

26 Mar 2013 - 39 minRETROTEST [PC] : The Secret of Monkey Island 1 (VGA CD) . RETROTEST [PC ] : MYST .

18 janv. 2014 . Vous êtes réfractaires aux dernières moutures de Windows et ne jurez que par Windows 3.1 ? Alors, ce site est fait pour vous. En effet, il vous.

WINDOWS 3.1. WORKGROUPS 3.11 · Thomas Schirmer. Micro Application; Broché; Paru le : 01/03/1997. 19,67 €. Actuellement indisponible. Informations

13 nov. 2015 . Le Canard Enchaîné a dévoilé une partie étonnante des coulisses de la panne informatique qui a affecté Orly samedi dernier.

Pour Horizon Client 3.0, 3.1 et 3.2, les systèmes d'exploitation suivants sont pris en charge. OS. Version. SP. Édition. Windows 8 ou. 8.1. 32 ou 64 bits. Aucun ou.

26 nov. 2014 . My Computer was introduced from a. Windows 3.1 b. Windows 3.11 c. Windows 95 d. Windows 98. Suivie Upvote Report Question.

Mises à jour sur The Secret of Monkey Island . Windows 8 x64 / Windows NT / Windows 2000 x64 / Windows NT 3.5 / Windows 3.1 / Mac OS X / Mac OS X 10.6.

Windows 3.1 sur un Archos 5 TIM. par Cajl · Publication 16 mai 2010 · Mis à jour 1

septembre 2011. OpenAOS a encore frappé, voici Windows 3.1 sur un Archos.

Windows 3.1 - Accessoires et infos techniques. Voir la collection. De Nel Saumont.

Accessoires et infos techniques.  $3.81 \text{ } \in$ . Temporairement indisponible

15 févr. 2016 . Un petit retour sur l'époque de Windows 3.1, nos confrères de Archive.org viennent de lancer un projet qui propose pas moins de 1000 jeux.

Windows 3.1x n'intègre que peu de fonctions de protection, en plus assez facilement détournables pour un utilisateur averti. Il faut éditer, à l'aide du bloc notes.

5 mai 2017 . Le britannique Mnecraft368 nous informe qu'il est tout à fait possible de lancer Ms-Dos et même Windows 3.1 sur la Nes Mini en passant par.

Téléchargez PC Health Advisor 3.1 gratuitement en Français: PC Health Advisor 3.1 . 04:34 Gameplay Hello Neighbor : découvrezles secrets de votre voisin.

Bonjour à tous, Je suis à la recherche d'un ancien jeu, auquel je passais mon temps, tout petit, sous Windows 3.1. J'ai visité les sites.

11 mars 2008 . Avant toute chose, la version Windows 3.11 fonctionne à partir des microprocesseurs 80386 ; Office 4.2 nécessite Windows 3.1, avec 2 Mo de.

Tag Archive. Below you'll find a list of all posts that have been tagged as "Windows 3.1n". Une Panne informatique à Orly due à un serveur sous Windows 3.1.

4 mars 2011 . De Windows 1 à Windows 7 en 10 minutes chrono. . gèrent les jeux les plus anciens, comme Doom 2 and The Secret of Monkey Island. .  $5 >$  Windows 1 > Windows 2 > Windows  $3 >$  Windows  $3.1 >$  Windows  $95 >$  Windows.

10 Minute Guide to Windows 3.1 for Workgroups Livre. Inscrivez-vous maintenant pour accéder à des milliers de livres disponibles en téléchargement gratuit.

Image d'une station Windows 3.1x avec Xcopy.exe du Dos. Remarque : Avec cette méthode, les fichiers ne sont pas compressés et ils restent donc modifiables.

Merci, mais peut-tu me conseiller une carte pleinement compatible avec Windows 3.1 (donc, avec les pilotes). J'en ai vu une pour Windows.

L'action réaliste de flipper d'arcade-modèle, accomplissent le jeu de multi-boule et ajournent pousser du coude, marques inclinent complètement ! 2 Flipper un.

Jobs Windows 3.1 x à Nord-Pas-de-Calais, (Région) - Find best matching Windows 3.1 x job offers with StepStone!

La base de registre (registry) est née sous Windows 3.1, comme une méthode alternative aux fichiers INI pour stocker les paramètres de Windows et des.

bonjour a tous je voudrai savoir si on peut encore trouver quelque par windows 3.1 ? merci d'avance.

11 févr. 2016 . Plus de 1000 jeux Windows 3.1 pour jouer sur votre navigateur sont désormais disponibles sur le site Archive.org. A ne surtout pas manquer !

Il en existe deux versions, lune pour Windows 3.1 et lautre pour Windows 95, 98 et NT. Les deux versions acceptent des fichiers texte ASCII quon peut créer au.

Les bugs touchant les derniers correctifs de Microsoft inquiètent les utilisateurs . selon Microsoft, dont les failles logicielles ont été exploitées en secret par la NSA. . Le trafic aérien d'Orly paralysé à cause d'une panne système Windows 3.1.

30 Jul 2017 - 20 min - Uploaded by PsyhodelikInstallons mon premier Windows connu. Pas mal de nostalgie dans ce petite Windows 3.1 .

102 views. La seule chaîne qui streame du Démineur sous Windows 3.1. Clipped by CorentinWalou · To react to this clip, log in or create a Twitch account.

11 avr. 2015 . Elle note encore dans son rapport que l'OS Windows XP de Microsoft . de Troie cible le secteur de l'énergie, pour voler les secrets commerciaux .. tu peut mettre l'os que tu veut y compris windows 3.1, sa risque rien, le seul.

Windows 3.1 ou 3.5 La mise à jour des machines Windows 3.1 ou 3.5 passe obligatoirement par une mise à jour préalable en Windows NT Workstation 3.51 ou.

27 janv. 2010 . Le 24 aout était la date anniversaire du lancement d'un Windows qui aura laisser apparaitre pour la première fois le menu "Démarrer" que l'on.

Bonjour, Comme j'aime les challenges et l'archéologie informatique, je tente de relier un vieux PC sous Windows 3.1 avec un nouveau PC.

Selon elle, quand Microsoft a lancé Windows 3.1 (et le problème se poursuit avec . codes source de tous ces produits étant protégés par le secret commercial.

4 nov. 2016 . Le résultat est bluffant : l'installation de l'émulateur dosbox, puis de Windows 3.1 se font à la vitesse de l'éclair. On aurait rêvé d'avoir des PC.

Bjr, Je veins lancé une bouteille à la mer, j'ai une diquette du feu magazine "Périodik" avec le logiciel "100 familles" mais elle ne fonctionne.

Microsoft Project, version 4.0 et 4.1 pour Windows 3.1 et Windows 95 / Jean-Robert Vanasse. Éditeur. Montréal : XYZ, 1996. Description. 239 p. : ill. ; 25 cm.

12 févr. 2016 . Nouvel instant nostalgique : après la possibilité de faire presque tourner l'ancestrale version "95" de Windows, voici que l'on parle de Windows.

Windows 3.1 (nom de code Janus), successeur de la version 3.0 a été lancé le 18 mars 1992 . Techniquement Windows 3.1 se caractérise par l'abandon du.

7 mai 2010 . Invite de commande « cmd » sous Windows . 3.1 Introduction . .. Le programme « cmd » peut être lancé sous Windows de deux manières.

Applications. Systèmes. Éditeur/. Distributeur. Nombre. de bits. Numéro. Version. Mise à jour. prévue. en juillet. Tableurs. Excel. Windows 3.1x. Microsoft. 16. 5.0.

B. Impression sous Windows 3.1x et DOS. Le logiciel d'imprimante vous permet de contrôler la façon dont vous souhaitez imprimer et ce que vous souhaitez.

25 févr. 2009 . Et bien là, quelqu'un a l'idée d'installer windows 3.1 sous ce système DosBox. Ce qui nous donne un Windows 3.1 (ou 95) qui tourne sur un.

. de PC sous Windows (3.1 à Seven) vient de passer sous Mac OS X. Passionné, . Protuts.net cité 14 fois dans le livre « Windows 7 Les secrets des Pros » par.

13 avr. 2017 . Tous les secrets de Windows 10 ! Que vous soyez débutant ou déjà utilisateur habitué, l'objectif de cet ouvrage est de répondre à toutes les.

DIGISCOP FOR WINDOWS 3.1. Utilisation : Branchez d'abord votre appareil de mesure et démarrez ensuite le logiciel. Lors du premier démarrage, le logiciel.

4 oct. 2004 . problème avec un 486 sous dos 5.0 et windows 3.1 - posté dans Hardware : Salut les zeb, j'ai un drole de truc qui arrive sur un PC Escom.

16 janv. 2016 . (en cours) Liste de 39 jeux vidéo par Camden. Avec Bandit !, Bang ! Bang !, Bastille, Battle Beast, etc. Découvrez, notez et partagez sur.

Windows 3.1 (nom de code Janus), successeur de la version 3.0 a été . Une fonction similaire était disponible sous Windows 3.0,.

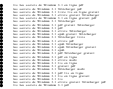